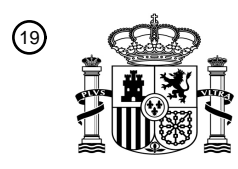

OFICINA ESPAÑOLA DE PATENTES Y MARCAS

ESPAÑA

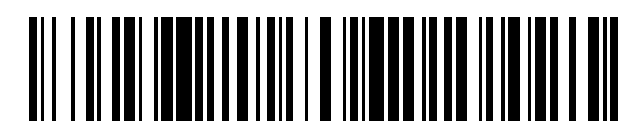

<sup>11</sup> **2 636 569** Número de publicación:

 $(51)$  Int. Cl.: *A45D 44/00* (2006.01)

#### <sup>12</sup> TRADUCCIÓN DE PATENTE EUROPEA T3

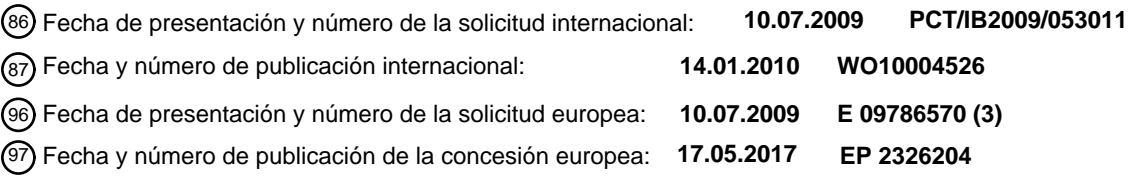

54 Título: **Método de aplicación de maquillaje y aparato para la implementación de tal método**

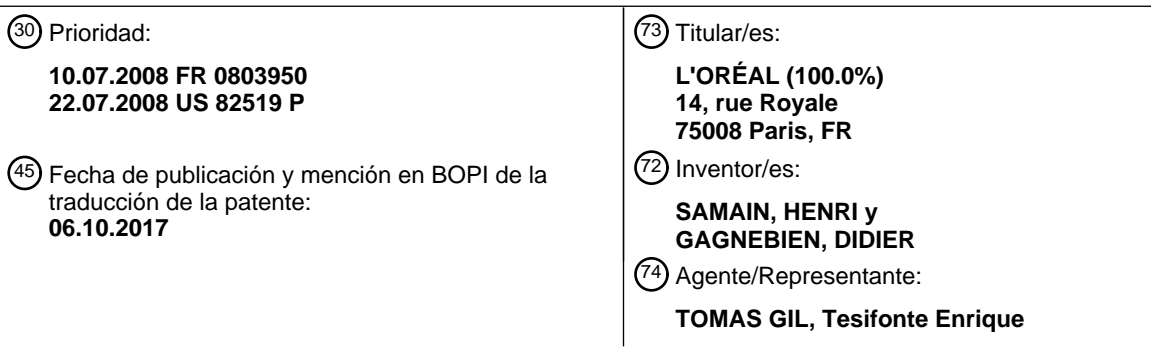

Aviso:En el plazo de nueve meses a contar desde la fecha de publicación en el Boletín Europeo de Patentes, de la mención de concesión de la patente europea, cualquier persona podrá oponerse ante la Oficina Europea de Patentes a la patente concedida. La oposición deberá formularse por escrito y estar motivada; sólo se considerará como formulada una vez que se haya realizado el pago de la tasa de oposición (art. 99.1 del Convenio sobre Concesión de Patentes Europeas).

#### **DESCRIPCIÓN**

Método de aplicación de maquillaje y aparato para la implementación de tal método

5 [0001] La presente invención se refiere a métodos de aplicación de maquillaje y a aparatos para la implementación de tales métodos.

Antecedentes

10 [0002] Se desea dar color a la piel, p. ej. hacerla más uniforme, y también para que se vea bien, aportar una coloración que sea alegre, aumentar el contraste con otros colores del cuerpo o la ropa, o combinar los colores del rostro con el de los labios, por ejemplo.

[0003] La piel también se puede maquillar para reducir la impresión de volumen del rostro, o al contrario para 15 aumentarlo. Se conoce que la adición de determinados colores, si se colocan de forma adecuada en el rostro, puede dar la impresión de volumen. Para que estos efectos sean eficaces necesitan que el maquillaje se aplique bien, tanto con respecto a la elección de colores y donde se colocan estos.

[0004] También se pueden aplicar colores en una base, p. ej. para limitar el efecto plano y reproducir una 20 apariencia más natural.

[0005] En las rutinas de maquillaje, una práctica común es usar polvos de fluidos para aplicar estos toques de color, p. ej. en las mejillas, alrededor de los ojos, o en otras ubicaciones del cuerpo o el rostro.

25 [0006] No es fácil aplicar material coloreado sin dejar una línea de demarcación con la región que no se ha maquillado. Sin embargo, normalmente se desea evitar que cualquier demarcación que sea visible.

[0007] Por ejemplo, es complicado conseguir el tipo de efecto "mejillas sonrojadas" debido a que hay que aplicar el toque de color de manera delicada si las líneas de demarcación no se han de ver.

30

[0008] La dificultad está unida a la manera en la que se aplican las composiciones coloreadas y la manera en la que se escogen los colores de modo que los bordes del área coloreada son idénticos en color a los colores de la piel. También es necesario que el color del área coloreada varíe gradualmente.

- 35 [0009] Por lo tanto, no es meramente apropiado aplicar una marca de color "rojo" en medio de la mejilla. Es necesario que el color se difumine de modo que este tienda a ser del color de la piel en los bordes del área coloreada.
- [0010] Las brochas son bastante eficaces debido a que, cuando el usuario sabe cómo utilizarlas, estas permiten 40 reducir la visibilidad de los bordes. Con una brocha, la presión determina la cantidad de polvo que se distribuye. Debido a que las mejillas son sensibles a la presión de las cerdas de la brocha, el usuario puede controlar la presión y provocar que se marque la aplicación en el centro de la mejilla y hacerla más clara hacia fuera del centro. Este crea un efecto degradado, si no en términos de color, al menos en términos de intensidad.
- 45 [0011] El uso de brocha, a pesar de que es ventajoso en que este hace posible que se apliquen composiciones de manera sutil, está restringido sin embargo debido a que solo se utiliza con polvos. Como resultado el color no se fija de manera firme a la piel. Además, el uso de una borcha no impide que se formen manchas o trazas de exceso de color, y de este modo, requiere frecuentemente que se realice un retoque. Además, las brochas que se usan tienden a ser más bien grandes, lo que no facilita que se produzcan patrones específicos.

50

[0012] Se han intentado crear nuevas vías de la aplicación de polvos de maquillaje o fluidos, en particular mediante el uso de esprays electroestáticos.Como un aerógrafo, un espray electroestático distribuye un chorro de fluido que se deposita en la piel. Variando la distancia entre el aparato y la piel, es posible ajustar la intensidad con la que la composición cubre la piel y de este modo limitar la visibilidad de líneas de 55 demarcación.Sin embargo, los resultados han defraudado de algún modo dado que el usuario no puede ver con precisión a qué distancia se encuentra el aparato de la piel.

[0013] Los especialistas en maquillaje pueden obtener resultados de alta calidad y estos resultados pueden transformar la belleza de un rostro, sin embargo esto requiere largas sesiones de maquillaje y conocimientos 60 profesionales. Las circuntancias para que una mujer se maquille ella misma en el cuarto de baño son generalmente inadecuadas. De este modo, se puede observar que las mujeres no pueden, por lo tanto, aprovechar al máximo las técnicas disponibles para mejorar sus looks.

[0014] En consecuencia, existe la necesidad de beneficiarse de los métodos y los aparatos que facilitan la 65 aplicación de color de manera satisfactoria en lo que respecta a la apariencia.

[0015] La publicación WO 2007/022095 A1 divulga un método de aplicación de maquillaje en el que un agente que modifica la reflectancia de la piel se aplica a la piel utilizando tecnología de impresora de chorro de tinta. En una forma de realización, el dispositivo incluye un escáner y una impresora de chorro de tinta, y con un único paso sobre la piel, analiza la piel, identifica las características poco atractivas, calcula las mejoras a realizar, y

- 5 aplica el agente que modifica la reflectancia para obtener esas mejoras. Por ejemplo, el dispositivo puede darle a la piel una apariencia más suave mediante la identificación de puntos pálidos y oscuros y mediante la aplicación del agente modificador de reflectancia para así oscurecer puntos pálidos al usar una técnica de promedio predefinida. El dispositivo puede incluir los medios para el reconocimiento de la zona tratada, p. ej. el pómulo o la mejilla de modo que las mejoras que se realizan son específicas para la zona a tratar, p. ej. hacer que las
- 10 mejillas se vean rosadas para que tengan la apariencia de una persona con mejor salud, o el oscurecimiento de debajo de los pómulos para hacerlas menos prominentes. Se puede depositar un colorante en determinadas partes de la piel para hacerla más uniforme y se pueden usar marcadores fluorescentes bajo luz ultraviolenta para facilitar el reconocimiento de ciertas regiones durante el tratamiento. En un ejemplo que busca simular un bronceado, se aplica un agente que modifica las características espectrales de la piel para así reducir el
- 15 contraste entre las zonas pálidas y oscuras, oscureciendo zonas de la piel de manera selectiva, al mismo tiempo que causa que desaparezcan determinados detalles de la piel.En otro aspecto, las zonas pálidas de alrededor de las arrugas se oscurecen pero las zonas huecas de dentro de las arrugas no se modifican.
	- [0016] La publicación WO 2004/090629 A2 divulga un método de impresión en la piel.
- 20

[0017] La patente de Estados Unidos nº 6 543 893 describe una impresora de chorro de tinta apropiada para moverse manualmente sobre la piel. La impresora puede tener una pantalla para la visualización de imágenes que se van a imprimir y un dispositivo que permite personalizar la imagen, p. ej. añadiendo texto u otra información.

25

[0018] La patente de Estados Unidos nº 6 622 723 describe un aplicador que tiene un cabezal de impresora de chorro de tinta.

[0019] La aplicación de Estados Unidos 2006/0098076 divulga un sistema para imprimir por chorro de tinta sobre 30 la piel que incluye los medios para posicionar del rostro. El sistema de impresora es adecuado para imprimir vello en las cejas o para la impresión de color en las mejillas a combinar con una brocha.

[0020] La solicitud WO 02/01499 A2 describe un método de la aplicación de maquillaje mediante un cabezal de aplicación móvil que se apoya por un brazo que se articula para de este modo seguir la figura tridimensional de la 35 zona a maquillar. La figura tridimensional se adquiere con la ayuda de una o más cámaras. El diseño seleccionado por el usuario se puede imprimir utilizando un chorro de tinta. La impresión puede servir para cubrir una marca de pigmento con el mismo color que la piel circundante, después de la realización de un análisis colorimétrico sobre la misma.

- 40 [0021] La solicitud DE 10153249 A1 describe un método de aplicación de composiciones sobre la piel mediante una técnica de impresión de chorro de tinta. La impresión se puede realizar utilizando una pieza de mano sujetada por el usuario. En una variante, el cabezal de impresión puede moverse relativamente a la piel al mover una correa o un carro en un rail que es móvil por sí solo en dos guías de deslizamiento de sus extremidades.
- 45 [0022] La publicación JP 2006-297691 divulga un sistema de impresora para la impresión de una imagen sobre la piel, el sistema está equipado con medios que permiten que se mida el color de la piel. El sistema de impresora tiene en cuenta el color de la piel en la imagen que se va a reproducir, el cabezal de impresión está provisto con un fotodetector. Por ejemplo, para una piel oscura, se aumenta la cantidad de tinta. En una variante, no solo se tiene en cuenta la claridad de la piel, cuando se calcula la imagen a imprimir también
- 50 se tiene en cuenta su color.

[0023] La publicación GB 2 343 657 describe una impresora de chorro de tinta portátil adecuada para la impresión de una marca que autoriza la entrada a un concierto o una discoteca en el antebrazo o la mano de una persona. La tinta que se deposita puede ser visible, fluorescente, magnética, fosforescente, o fotocrómica.

55

[0024] La solicitud WO 02/00189 A1 describe un método de aplicación de una composición coloreada en la piel donde es posible seleccionar una imperfección en una imagen de la zona a tratar, imagen que se obtiene mediante una cámara que también mide el color.El software de modificación de imagen hace posible la corrección de una imperfección en la zona a tratar, p. ej. una zona despigmentada, mediante el delineado de la 60 zona con la ayuda de un ratón informático y posteriormente la impresión sobre la zona corregida del color de la zona circundante.

[0025] La publicación WO 03/032370 divulga una impresora de chorro de tinta que puede posicionarse manualmente en la piel para imprimir una tatuaje.

65

[0026] La publicación US 2007/0114306 describe un dispositivo de espray electroestático para maquillar la piel.

[0027] La patente de Estados Unidos nº 7 190 550 divulga una instalación capaz de imprimir sobre la piel, en particular sobre la piel del rostro.

5 [0028] También se conocen varios aparatos para la impresión en uñas, p. ej. de las patentes US 5 931 166 y 6 035 860.

Resumen

- 10 [0029] Un método para maquillar la piel o los labios puede comprender:
	- medición de al menos una característica óptica, por ejemplo color o brillo, en al menos una ubicación de la piel o los labios; y
- que forma automáticamente (es decir mediante un sistema controlado automáticamente) un depósito en la 15 piel o los labios que tiene una característica óptica, por ejemplo color o brillo, que varía y que corresponde sustancialmente en dicha ubicación, a la característica óptica que se ha medido.

[0030] El término "que forma automáticamente" debería entenderse como que el depósito se forma mediante un sistema bajo mando automático, posiblemente con el usuario que confirma la impresión de la imagen. El método 20 puede de este modo proponer una imagen para imprimir en el usuario, y que el usuario pueda confirmar la imagen antes de que se imprima.

[0031] Las primeras aplicaciones ejemplares de la invención proporcionan un método para maquillar la piel o los labios, el método comprende:

25

- la realización de al menos dos mediciones del color o el brillo de la piel o los labios en diferentes ubicaciones; y

- la formación automática sobre la piel o los labios, entre las dos ubicaciones, de un depósito de color o brillo que varía y que, corresponde, sustancialmente en dichas ubicaciones, al color o al brillo que se ha medido, el 30 depósito se efectúa mediante una impresión.

[0032] La invención permite que el maquillaje se aplique de manera cuidadosa y bien controlada que satisfaga la necesidad de un efecto natural, dado a que este causa bordes que desaparecen sustancialmente, líneas de demarcación que dejan de ser claramente visibles, pero sin que esto haga que haya que sacrificar efectos de 35 color o brillo.

[0033] El usuario puede depositar colores o composiciones para dar un look mate o brillante que sea muy diferente del color o del brillo de la piel, mientras que, sin embargo, no deje líneas de demarcación contrastadas visibles.

40

[0034] La solución que proporciona la invención abre la puerta a la creatividad. El usuario puede experimentar fácilmente con un gran número de posibilidades y así solicitar un resultado de maquillaje que le resulte más satisfactorio.

45 [0035] Se dice que un color "corresponde" cuando la diferencia de color Δ conforme se mide en el espacio colorimétrico CIE Lab 1976 no es muy perceptible a simple vista, en otras palabras  $\Delta \Box$  es menor o igual a 2.

[0036] Se dice que el brillo "corresponde" cuando la diferencia de brillo no es muy perceptible a simple vista.

- Una ratio R se define como la ratio de reflexión especular sobre reflexión difusa, la ratio se puede medir en 50 primer lugar iluminando la piel con luz direccional en un ángulo dado, y en segundo lugar midiendo el flujo de luz que se refleja en varios ángulos diferentes. El ratio R para la piel después de la deposición debería ser igual en ±20% a la ratio R de la piel antes de la deposición, en la misma ubicación.
- [0037] Cuando se aplica el término "sustancialmente" a una ubicación debe entenderse como que el depósito se 55 forma cerca o exactamente en la ubicación donde se midieron el color o el brillo, p. ej. a una distancia inferior a 2 centímetros (cm) de dicha ubicación, y preferiblemente a una distancia inferior a 0.5 cm.

[0038] El color o el brillo de la piel se puede medir en una multitud de pares de ubicaciones que están opuestas en pares, p. ej. de 1 a 1,000,000 de pares de ubicaciones. Las ubicaciones donde se mide el color o el brillo 60 pueden situarse en líneas paralelas discontinuas o en un línea de contorno cerrado, por ejemplo.

[0039] La deposición se realiza mediante una impresión, por ejemplo utilizando la técnica de chorro de tinta o la de impresión de miniespray.

65 [0040] Las ubicaciones de un par de ubicaciones donde se mide el color o el brillo pueden estar distanciadas la una de la otra con una distancia mayor o igual a 1 cm, preferiblemente mayor a 3 cm.

La variación de color  $\Delta \Box$  del depósito que va a lo largo de la línea que interconecta esas dos ubicaciones puede ser superior o igual a 2 en valor absoluto, o incluso 5 o 10, por ejemplo.

[0041] Entre las dos ubicaciones, el color puede variar en saturación (S), tonalidad (h), y/o claridad (L), de forma 5 linear, o de algún otro modo.

Cuando la tonalidad varía, lo hace variando uno o más componentes de color, p. ej. uno de los componentes rojo, verde, o azul (R,G,B).

[0042] Un componente puede variar por ejemplo por un factor de al menos 1.1, 1.2, 1.5,2 o más.

10

[0043] Al menos una coordenada colorimétrica del depósito o del brillo del depósito puede variar monótonamente entre las dos ubicaciones a lo largo de la línea recta que los interconecta. Al menos una coordenada colorimétrica del depósito o del brillo del depósito puede pasar a través del único extremo a lo largo de la línea recta que interconecta las dos ubicaciones.

15

[0044] El dispositivo que se utiliza puede estar configurado para almacenar datos en la memoria para así ser capaz de reproducir un resultado de maquillaje automáticamente en una ocasión posterior, por lo tanto permite al usuario aplicar el mismo maquillaje cada día sin dificultad. Cambiar el maquillaje de un día a otro también puede convertirse en algo muy fácil. No se necesita aprender ninguna destreza manual para aplicar maquilaje. Esto

20 limita el riesgo de que el usuario se asiente en una rutina, como ocurre a menudo, y se conforme con un solo resultado, debido a que el usuario simplemente ha aprendido una técnica.

[0045] El usuario puede por lo tanto descubrir diferentes "looks" de maquillaje atractivos y cambiar de uno a otro muy fácilmente, p. ej. seleccionando un look de maquillaje en el aparato.

25

[0046] Además, la solución que se ofrece es ampliamente abierta y, en determinadas aplicaciones de la invención, hace posible que se reciban looks de maquillaje de amigos o profesionales y que se envíen sugerencias a otras personas. La invención puede así alentar la transmisión de ideas y mejorar la apariencia de los resultados.

30

[0047] Otras formas de realización ejemplares de la invención también proporcionan aparatos para maquillar la piel o los labios, el aparato comprende:

- un sistema de adquisición que permite medir el color de la piel o los labios en al menos dos ubicaciones que 35 están distanciadas entre sí;

- un sistema de impresora para la impresión en la piel en una zona situada entre las ubicaciones donde se realizaron las mediciones de color; y

- una unidad de procesador para recibir datos desde el sistema de adquisición y para controlar el sistema de la impresora al menos en función de dichos datos;

40

la impresión se realiza con un color que varía, que tiende hacia el color medido, al acercarse a la ubicación donde se midió la característica.

[0048] El sistema de adquisición puede incluir al menos dos sensores de color, mejor en al menos dos filas de 45 sensores.

[0049] El aparato puede comprender una pieza de mano que incluye el sistema de adquisición y el sistema de impresora.

50 [0050] El sistema de impresora puede ser un sistema de chorro de tinta o cualquier otro sistema configurado para aplicar una composición sobre los materiales queratinosos.

[0051] El aparato puede incluir al menos una pantalla para la visualización de una imagen y una interfaz que permite al usuario confirmar la impresión de la imagen por el sistema de impresora, antes de que empiece la 55 impresión.

[0052] El aparato puede incluir una interfaz que permite que se modifiquen uno o más píxeles de la imagen antes de imprimir.

- 60 [0053] El aparato puede proveerse con un sistema que proporcione información acerca de la posición apropiada de los sensores en la piel, en particular que detecte la ausencia de cualquier hueco, y acerca de la posición apropiada del sistema de impresora en la piel. Por lo tanto, si la pieza de mano es ya está en contacto con la piel, la impresión se detiene.
- 65 [0054] El aparato puede poner la impresión en espera hasta que los sensores se hayan estabilizado, y/o este puede reiniciar los sensores de color tantas veces como sea necesario hasta que la medición de colores se

vuelva estable. La impresión solo se puede iniciar una vez que los colores se hayan estabilizado. Si el valor de un sensor no se estabiliza, no se tiene en cuenta entonces la captura de color correspondiente a dicho sensor.

[0055] El aparato puede estar provisto con una interfaz que permite enviar o recibir información, tanto con un 5 aparato del mismo tipo u otros tipos de aparatos, mediante una red adecuada, p. ej. Internet o red telefónica.

[0056] A modo de ejemplo, para utilizar el aparato, el usuario aplica la pieza de mano a la piel que se va a tratar y acciona la captura, o, en su caso, la captura puede iniciarse alternativamente de manera automática tan pronto como el aparato detecte que esta se ha colocado en la piel.

10

[0057] Cuando el aparato muestra una simulación del resultado de impresión en la pantalla, el usuario puede mirar el resultado propuesto por el aparato y, posiblemente después una modificación o retoque, el usuario puede iniciar la impresión.

15 [0058] Cuando proceda, el usuario puede imprimir la misma imagen de nuevo sin recomenzar la captura o los cálculos, recurriendo a la memoria del aparato.

[0059] El usuario también puede hacer uso de una función de simetría para imprimir o reimprimir una imagen especular. La unidad procesadora puede así utilizarse para aplicar la inversión de espejo a una imagen antes de 20 imprimirla, p. ej. aplicar maquillaje simétricamente en ambos lados de la cara.

[0060] La invención puede entenderse mejor con la lectura de la siguiente descripción detallada de aplicaciones no limitativas de la misma, y examinando los dibujos anexos, donde:

25 - La Figura 1 es un diagrama que muestra un ejemplo de un resultado de maquillaje obtenido por la implementación de la invención;

- La Figura 2 es un diagrama de bloques que muestra los varios pasos de una implementación del método de la invención;

- La Figura 3 es un diagrama de bloques que muestra de forma esquemática y parcial varias entidades de un 30 aparato configurado para la implementación de la invención;

- La Figura 4 es una vista en perspectiva esquemática y fragmentaria de un ejemplo de una pieza de mano hecha de acuerdo con la invención;

- La Figura 5 es una vista en perspectiva esquemática y fragmentaria que muestra una variante de la forma de realización del aparato;

35 - Las figuras 6 y 7 son vistas análogas a la Figura 4 que muestran otras variantes de formas de realización;

- La Figura 8 muestra una captura de color en dos ubicaciones diametralmente opuestas;

- La Figura 9 es un diagrama de una disposición de los sensores de color para la adquisición de color; y
- Las Figuras 10 a 12 muestran ejemplos de variación del componente de color en una línea que interconecta dos ubicaciones opuestas en el borde de la zona maquillada.
- 40

[0061] La Figura 1 es un diagrama que muestra un elemento de una zona Z maquillada mediante la implementación del método de la invención. A modo de ejemplo, esta zona Z se sitúa en el rostro, p. ej. en una mejilla, y el maquillaje busca obtener el efecto "mejillas rosadas".

45 [0062] Naturalmente, el método de la invención se puede aplicar a otras zonas del rostro o el cuerpo para obtener otro tipo de resultados de maquillaje.

[0063] La invención puede implementarse por medio de un aparato 30 que comprende, como se muestra en la Figura 3, un sistema de adquisición 31, un sistema de impresora 32, y una unidad de procesador 33 para 50 procesar los datos que vienen del sistema de adquisición 31 y para controlar automáticamente el sistema de impresora 32.

[0064] Como se muestra en la Figura 2, el método de la invención comprende una etapa 10 de captura del color de la piel o los labios en al menos dos ubicaciones separadas mutuamente entre sí, preferiblemente dos 55 ubicaciones opuestas, p. ej. dos ubicaciones E y E' situadas en la periferia de la zona Z, como se muestra en la Figura 1.

[0065] El color se mide preferiblemente en una multitud de puntos de alrededor de la periferia total de la zona Z, p. ej. en un número n de puntos comprendido entre 6 y 250,000. Esta captura de color se realiza utilizando el 60 sistema de adquisición 31.

[0066] El método de la invención también incluye una etapa 11 de selección de tipo de maquillaje a realizar con el aparato 30, etapa que puede tener lugar antes o después de la etapa 10 de captura de color.

65 [0067] Por ejemplo, el usuario puede seleccionar un tipo particular de maquillaje seleccionado a partir de una multitud de tipos preprogramados en el aparato 30 o recibidos desde una fuente externa, p. ej. de otro aparato,

un servidor, un microordenador, o un teléfono móvil. La unidad de procesador 33 puede configurarse para recibir datos de otro aparato o de una red informática.

[0068] El método de la invención incluye una etapa 13 del cálculo de una imagen para imprimir en una zona 2 de 5 modo que, de acuerdo con la invención, el color del depósito resultante corresponde sustancialmente en la periferia de la zona Z al color medido, para así reducir la visibilidad del límite entre la zona maquillada Z y la piel circundante de dicha zona que no se ha maquillado o que se ha maquillado de manera diferente.

[0069] En una implementación del método de la invención, puede incluir una etapa 15 de visualización de la 10 imagen que resulta del cálculo, lista para imprimir. Cuando proceda, se puede proponer al usuario una etapa 16 de modificación de esta imagen, si el resultado no es satisfactorio o si el usuario desea trabajar en esta, y se puede proponer una etapa 17 de almacenamiento de la imagen en la memoria, en particular con el motivo de reproducir el mismo look de maquillaje en un momento posterior. Las etapas 15 y 16 pueden omitirse, particularmente en ausencia de medios de visualización.

15

[0070] La imagen seleccionada para imprimir puede almacenarse automáticamente, ya sea en una memoria interna del aparato, p. ej. que forme parte de la unidad de procesador, o bien en una memoria externa al aparato.

[0071] El método de la invención también incluye una etapa 18 de impresión de la imagen que resulta de los 20 cálculos en la zona Z.

[0072] Ventajosamente, el aparato 30 incluye una interfaz de usuario 34, que p. ej. comprende, como se observa en la Figura 4, una pantalla 36 y varios medios de entrada tales como teclas por ejemplo que permiten al usuario transmitir información al aparato.

25

[0073] Como se muestra en Figura 4, el aparato 30 puede estar en forma de pieza de mano que incluye la adquisición y los sistemas de impresora 31 y 32 y también la unidad de procesador 33 y la interfaz de usuario 34.

[0074] Como se muestra en Figura 5, el aparato 30 puede alternativamente estar en forma de pieza de mano 40 30 y estación base 50 que se conecta a la pieza de mano 40 a través de una conexión 31, que se puede cablear como se muestra, o ser inalámbrica. La estación base 50 puede incluir toda o parte de la unidad de procesador o puede actuar solamente como una interfaz.

Sistema de adquisición

35

[0075] El sistema de adquisición 31 comprende uno o más sensores capaces de transmitir información a la unidad de procesador 33 acerca del color observado.

[0076] El aparato puede incluir al menos dos zonas de captura de color que están distanciadas la una de la otra, 40 cuyo espaciado puede ser fijo o variable.

[0077] Las mediciones de color pueden realizarse en diferentes pares de ubicaciones mediante los respectivos pares de sensores, estos sensores pueden estar fijos el uno con respecto al otro en el aparato y ser adecuados para encajar respectivamente en dichas zonas de captura.

45

[0078] Como se muestra en Figura 4, el sistema de adquisición 31 puede tener dos líneas de captura 60 que están separadas entre sí, p. ej. extendiéndose paralelamente entre sí. Cada línea de captura 60 tiene una sucesión de sensores capaces de medir el color de forma local, p. ej. de 1 a 1.000.000 de sensores. Las líneas de captura 60 pueden ser líneas rectas.

50

[0079] A modo de ejemplo, dentro de una línea de captura, la resolución tiene que ser superior a 1 cm, es decir la línea de captura es capaz de medir el color localmente al menos una vez cada centímetro.

[0080] Como se muestra en la Figura 6, el aparato puede tener una multitud de líneas de captura 60 que se 55 extiende alrededor de un contorno rectangular, sin embargo, son posibles otras disposiciones sin ir más allá del ámbito de la presente invención, p. ej. estos podrían ocupar un círculo o un óvalo, si la captura de líneas está ventajosamente dispuesta de manera que permita medir el color en pares de puntos opuestos.

[0081] La Figura 8 muestra una línea de captura en forma de círculo, de este modo permite que se mida el color 60 en pares de puntos diametralmente opuestos.

[0082] El sistema de impresora 32 puede estar dispuesto para imprimir en la zona definida mediante la captura de línea(s), como se muestra en Figuras 4 y 6.

65 [0083] La Figura 7 muestra la posibilidad de que el sistema de adquisición 31 realice mediciones de color desde cuatro zonas de captura 65 situadas en las esquinas del frente de una pieza de mano que está diseña para

presionarse contra la piel.

[0084] Cuando el aparato adquiere el color desde los sensores que se disponen opuestos el uno del otro sobre la zona a tratar, la distancia entre los sensores puede variar por ejemplo, sobre un rango de unos pocos milímetros, 5 p. ej. para tratar las bolsas de debajo de los ojos, a unas pocas decenas de centímetros, p. ej. para maquillar el fondo. De este modo, es posible que haya una distancia entre los sensores que se sitúan en el rango de 0.5 cm a 8 cm, mejor en el rango de 2 cm a 8 cm.

[0085] Se puede implementar la adquisición de color utilizando la captura de zonas, p. ej. cada una comprende 10 de 1 a 10,000 sensores por centímetro, p. ej. de 16 a 2500 sensores por centímetro, estas zonas de captura se implementan posiblemente en forma de bandas de sensores, p. ej. de dispositivos de carga acoplada (CCDs), de dispositivos semiconductores complementarios de óxido metálico (CMOS), o de conjunto de plano focal (FPA), o de dispositivos de carga acoplada con multiplicación de electrones (EMCCD), es decir CCD con amplificación en cada píxel donde el número de electrones se multiplica como en un fotodiodo de avalancha.

15

20

[0086] También es posible el uso de una cámara intensificada, es decir que comprende una cámara que tiene un intensificador de luz colocado en el frente de esta, p. ej. que comprende una oblea de microcanal o una cámara de tubo. Como ejemplos de tales bandas de sensor, se pueden mencionar aquellas proporcionadas por el proveedor E2V y que se utilizan en las cámaras Eliixa UC 8 o las del proveedor Dalsa y con referencia ILC6.

[0087] El aparato puede incluir sensores receptivos a luz blanca junto con medios de iluminación asociados que permiten que la piel se ilumine utilizando diferentes colores, tales medios de iluminación son, por ejemplo, diodos fotoemisores (LEDs).

25 [0088] En una variante, el aparato puede incluir sensores receptivos a un componente de un único color, p. ej. rojo, verde, o azul.

[0089] A modo de ejemplo, es posible utilizar tres filas de sensores donde cada una de estas tiene de 16 a 4096 sensores, y cada una de las filas cuenta con un filtro de un color dado.

30

[0090] Como se muestra en Figura 9, también es posible usar tripletes yuxtapuestos 200 de filas 201, 202, y 203 de sensores receptivos respectivamente al rojo, verde, y azul. Se pueden calcular los valores medios de dos sensores asociados al mismo color pero pertenecientes a tripletes diferentes.

- 35 [0091] Los sensores de una fila pueden ser cada uno de forma rectangular y estar dispuestos de manera que se yuxtapongan a través de los lados cortos. Esto aumenta la cantidad de luz sin perder resolución (número de píxeles por centímetro a lo largo de la fila).
- [0092] Además de las tres filas de sensores relacionadas con los componentes de respectivo color, p. ej. rojo, 40 verde, y azul, los medios de adquisición también pueden incluir una fila de sensores que no sean de un color específico. Esto se aplica por ejemplo a las cámaras Eliixa 8-Monochrome (E2V) que tienen cuatro filas de sensores, es decir filas rojas, verdes, y azules (R, G, y B) junto a una fila acromática adicional con un espectro de respuesta que se extiende de 250 nanómetros (nm) a 650 nm. Esto puede permitir que se evalúe mejor la claridad de la piel.

[0093] La distancia entre los centros de los sensores (píxeles) en una zona de captura puedee extenderse en un rango de 10 micrometros 10 (µm) a 50 µm, por ejemplo. A modo de ejemplo, un sensor (píxel) puede tener un lado corto de aproximadamente 10 µm.

- 50 [0094] El uso de una multitud de sensores lineales o de un sensor matricial puede ser ventajoso en pieles que no son muy uniformes, permitiendo así que se suavicen las uniformidades de color y que se pueda calcular un color medio para cada punto. Para este propósito, durante la adquisición, el aparato puede reconocer los puntos de adquisición sobre una zona de la piel de mayor o menor extensión que presenta colores que difieren entre sí. Durante la impresión, el aparato puede suavizar estas diferencias mediante un procesamiento matemático 55 apropiado.
- 

45

[0095] En una variante, una vez que se ha realizado la adquisición, el aparato puede ponerse él mismo en un modo en el que se combinan electrónicamente los puntos de adquisición o mediante un procesamiento de datos de modo que solo se retienen los puntos de adquisición de color medio obtenidos por el promedio de una 60 multitud de puntos. Así, durante la impresión, el aparato produce un enlucido que suaviza las diferencias de color.

[0096] Se puede adquirir el color de la piel con la distancia entre el sensor(es) y la superficie de la piel que está fija o se puede ajustar, p. ej. extendiéndose en un rango de 1 milímetro (mm) a 10 mm.

65

[0097] Los medios de adquisición pueden limitarse a la adquisición de lo visible. En una variante, los medios de

adquisición pueden ser capaces de realizar una adquisición no solo en lo visible, sino también en infrarrojos (IR) o ultravioleta (UV), usando uno o más sensores sensibles a infrarrojos o ultravioleta. A modo de ejemplo, es posible usar el tipo de medios de adquisición que se utilizan en las cámaras Eliixa UC8-NIR (E2V) que no solo incluyen las filas R, G, y B, sino también una fila de sensores que son sensibles a infrarrojos próximos (800 nm a 5 1100 nm). Si el aparato detecta zonas que están frías, es decir que emiten pocos IR, el aparato entonces puede por ejemplo aumentar el contraste para obtener un efecto más alegre.

- [0098] La iluminación asociada al sensor(es) está preferiblemente dirigida de modo que la luz que ilumina la piel se refleja hacia el sensor(es). El ángulo de incidencia de luz en la piel puede ser una incidencia rasante. Donde 10 sea apropiado, el ángulo de incidencia se puede ajustar, ya sea automáticamente o por el usuario. La iluminación puede ser continua, intermitente o pulsada. La captura de color se puede controlar electrónicamente,
- particularmente cuando se utiliza luz pulsada.

[0099] El brillo de la piel puede medirse y la impresión puede tener en cuenta este brillo, p. ej. usando una tinta 15 que dé lucidez. La iluminación puede polarizarse, y el tramiento se puede realizar tanto para eliminar el brillo como para aislarlo, con propósitos de medición.

[0100] La captura de color puede realizarse continuamente en modo analógico. Cuando se utiliza una captura digital, la captura de ratio puede extenderse en un rango de 1 hertzio (Hz) a 1 megahercio (MHz), p. ej. en el 20 rango de 100 Hz a 100 kilohercios (KHz).

[0101] Si se dispone de una iluminación con 3 componentes de color, el apagado y encendido de luz podrá controlarse entonces electrónicamente. Esto puede permitir que se utilicen los mismos sensores para la adquisición de componentes de diferente color de la piel, p. ej. una línea de sensores acromáticos.

25

[0102] Los componentes ópticos pueden situarse cerca de la iluminación y/o del sensor(s) para mejorar la eficiencia y la precisión de la captura. A modo de ejemplo, es posible utilizar una o más lentes para la formación de imágenes de la piel en el sensor(es), p. ej. una serie de microlentes tales como microlentes obtenidas a prtir del moldeado de materiales de plástico. Se pueden utilizar filtros ópticos para la iluminación.

30

[0103] El aparato puede estar dispuesto para permitir que se haga uso de los datos que vienen desde una fracción única de los sensores. El usuario puede desear depender de un número de sensores que varía según, p. ej. si una de las líneas de captura se ejecuta cerca una zona de forma compleja, p. ej. si el aparato se acerca a la esquina del ojo o si una de las líneas de captura pasa cerca de una imperfección como una mancha o una 35 marca. Se pueden realizar cálculos para interpolar o extrapolar el color para las ubicaciones de la piel para las que no se mide el color. El número de sensores en acción es preferiblemente no menor a 4.

Sistemas de impresora

40 [0104] Cualquier tecnología de impresora puede utilizarse para los medios de impresora.

[0105] Se puede citar en particular la impresión en *offset*, fotograbado, flexografía, serigrafía, tapografía, electrofotografía (conocido también como xerografía, impresión electroestática, o impresión láser), impresión térmica (incluyendo en particular impresión térmica simple, impresión de transferencia térmica, o impresión 45 térmica por sublimación), elcografía, *toner jet*, magnetografía, ionografía (conocido también como chorro iónico, formación de imágenes por haz de electrones, o electrografia), e impresión de chorro de tinta (incluyendo en particular denominado "continuous ink jet" (impresión por chorro continuo) y tecnologías de "drop on demand" (goteo bajo petición).

50 [0106] La tinta se puede expulsar como chorro o gotitas mediante un elemento piezoeléctrico, tecnología de burbuja térmica, fusión en caliente, o mediante una válvula (válvula de chorro).

[0107] También se debería mencionar el impacto de las técnicas de impresión, como por ejemplo martillo de impresión o cadena de impresión, impresión por matriz de puntos o por agujas, impresión de margarita, 55 impresión a dedal, y técnicas tal como miniespray, impresión a gas, impresión por aire comprimido, impresión a gas licuado, impresión por presión fluidificada, tal como por ejemplo aerógrafos o miniesprays que se obtienen por una pieza móvil, p. ej. un cristal piezoeléctrico móvil.

[0108] La invención se realiza mejor mediante técnicas de impresión *contactless* (sin contacto), y en particular 60 tecnologías de impresión de chorro de tinta y técnicas de miniespray.

[0109] También es posible usar medios de impresora que comprenden un elemento de impresión móvil como por ejemplo una esponja, un fieltro, un pincel, un tubo hueco, o una jeringa, que contiene tinta que se pone en contacto con la piel para fines de impresión. El tiempo de contacto puede ajustarse y puede variar por ejemplo 65 sobre el rango de 1/1000th de un segundo(s) a varios segundos.

9

[0110] El término "impresión" se utiliza para referirse a la entrega de una composición a la superficie del material a tratar, y en particular a la piel. A efectos de la invención, impresión se refiere a la entrega de la composición sobre o bajo la superficie a tratar. Así, los medios de impresión que utilizan tecnología de impresión por aguja pueden permitir que la tinta penetre en la capa córnea de la epidermis, la epidermis y la dermis. Para este fin, es 5 posible utilizar agujas fuertes, agujas frágiles, o similares.

[0111] El sistema de impresora puede tener un único inyector o una multitud de inyectores en paralelo. El sistema de impresora puede tener inyectores destinados a las respectivas tintas, o en una variante puede tener un único inyector para expulsar una multitud de tintas en sucesión o mezclarlas entre sí mientras se está 10 produciendo la impresión para así crear el color que se va a imprimir.

[0112] El sistema de impresora puede estar distanciado de la piel para evitar entrar directamente en contacto con la piel. Este espaciado puede ajustarse o estar fijo. Es posible ajustar el espaciado bien directamente, p. ej. girando un interruptor o reaccionando al ajuste de un botón que controla el movimiento del motor, o bien 15 automáticamente. Para el ajuste automático, la unidad de procesador controla un motor que cambia el espaciado.

[0113] Si se desea ejecutar una impresión nítida, se puede ajustar el espaciado a un valor pequeño, p. ej. un milímetro o menos, y por el contrario, si se desea de ejecutar impresión más borrosa es posible ajustar el 20 espaciado a una distancia superior, p. ej. de 1 cm o más.

[0114] El sistema de impresora puede incluir un cabezal de impresión capaz de imprimir sobre toda el área a tratar. El cabezal de impresión puede incluir por ejemplo uno o más inyectores para expulsar tinta.

25 [0115] El cabezal de impresión puede ser móvil a lo largo de los ejes X e Y, p. ej. transportándose por un carro 73 que es móvil a lo largo de un eje Y en un raíl 74, que a su vez él mismo es móvil en los cursores 75 a lo largo de la dirección de un eje X, como se muestra en las Figuras 4, 6, y 7. La impresión puede llevarse a cabo opcionalmente durante los movimientos de retorno del carro que porta el cabezal de impresión. El carro puede accionarse por un motor de velocidad gradual (motor eléctrico), p. ej. motores que se dirigen directamente por un 30 puerto bus serial universal (USB).

[0116] Cuando proceda, el cabezal de impresión puede moverse en relación con el carro 73 a lo largo de un eje Z perpendicular a los ejes X e Y.

35 [0117] El cabezal de impresión puede accionarse de manera mecánica durante la impresión, p. ej. mediante un cilindro oscilante, para obtener un efecto borroso.

[0118] La pieza de mano puede incluir un sistema de soplado o de vacío para acelerar el secado, y/o el sistema de calentamiento.

40

[0119] Cuando la tinta se deposita sobre un material queratinoso requiere exposición a radiación de luz para polimerizarse (p. ej. radiación ultravioleta), la pieza de mano puede incluir un sistema de iluminación correspondiente para ayudar a que se polimerice la tinta(s) correspondiente.

- 45 [0120] La invención puede realizarse depositando una multitud de tintas de diferentes colores de manera yuxtapuesta, o al menos de manera parcialmente superpuesta. Los puntos depositados de estas tintas diversas pueden ser de mismo o de diferente tamaño.
- [0121] La superficie de la piel puede cubrirse completamente por la tinta(s), o puede permitirse que queden 50 huecos entre los depósitos de tinta. Las tintas pueden aplicarse a la piel con una configuración de pantalla. Es posible implementar efectos ópticos donde se efectúa la impresión utilizando una técnica de puntillismo, p. ej. utilizando cudrados pequeños, triángulos pequeños, o rayas pequeñas.
- [0122] La imagen impresa en la piel es de un color no sólido, es decir la impresión utiliza al menos una tinta que 55 se deposita de manera de no uniforme en la superficie a tratar.

[0123] El aparato puede incluir un sistema de verificación que permite al usuario o al aparato determinar si la impresión es satisfactoria o necesita que continúe o se corrija. Este sistema de verificación incluye por ejemplo una microcámara o un detector de color. Por ejemplo, la microcámara entrega una imagen a la pantalla del 60 monitor que el usuario puede visualizar, o la microcámara permite que se efectúe un reconocimiento por un

- ordenador que analiza la imagen y verifica que la forma general, la nitidez de las líneas y los colores cumplen con los requisitos del diseño previsto. La microcámara está portada por el carro de la impresora.
- [0124] El detector de color puede verificar que el color obtenido está correctamente calibrado en relación al color 65 deseado.

#### Tintas

[0125] Las tintas se adaptan en primer lugar a la tecnología de impresión y en segundo lugar al color deseado.

5 [0126] Las tintas que se utilizan son preferiblemente fluidas y pueden tener base de agua o disolventes orgánicos y pueden incluir al menos agentes colorantes seleccionados de tintes naturales o artificiales, posiblemente fluorescentes o fosforescentes, pigmentos orgánicos y/o inorgánicos, y sus mezclas derivadas.

[0127] La tinta puede incluir uno o más materiales incoloros que proporcionan efectos ópticos, p. ej. un efecto 10 borroso.

[0128] Cuando proceda, una de las composiciones impresas pueden ser una capa de fondo o capa de acabado para mejorar la retención de las tintas, por ejemplo.

15 [0129] El agente(s) de coloración y el agente(s) incoloro ópticamente activo pueden estar dispersos, disueltos, o en una emulsión. También pueden formar una mezcla que no sea muy estable, que necesite remezclarse o redispersarse cuando se utilice.

[0130] A modo de ejemplo, las tintas pueden contenerse en un cartucho o en un grupo de cartuchos que se 20 pueden eliminar y reemplazar fácilmente.

[0131] Se pueden utilizar uno o más cartuchos de tinta de color, por ejemplo correspondientes a los colores primarios (rojo, amarillo, verde, azul, o cian, magenta, amarillo, y negro) o a los cercanos al color de piel, (rosa ocre, marrón, ....).

25

[0132] En una implementación de la invención, se utliza un único inyector con una multitud de cartuchos de tinta de colores predefinidos.

Por ejemplo es posible utilizar de 1 a 10.000 p. ej. dieciséis tintas de color, que representan un conjunto de colores que normalmente se encuentran en la piel: beige pálido, beige amarillento, beige rosáceo... Todos los

- 30 cartuchos se conectan al inyector, y el aparato modula el ratio en el que cada uno de los cartuchos entrega tinta al inyector en función del color a imprimir, p. ej. utilizando tecnología microfluídica electroestática.Con solo un número limitado de colores, e incluso cuando solo hay uno, todavía es posible obtener un efecto de sombreado ya sea actuando sobre el espesor con el que se deposita el color o bien con puntos más o menos amontonados y/o de mayor o menor tamaño.
- 35

Forma de la pieza de mano en contacto con la piel

[0133] La parte de la pieza de mano que se coloca en la piel, también conocida como "porción de contacto", puede ser plana o curvada, p. ej. para acoplarse a la forma de una parte del rostro.

40

[0134] Las superficies de contacto que forman una parte del cilindro de una esfera suelen gustar. La forma de la superficie de contacto puede adaptarse particularmente a una forma al tridimensional (3D) de un contorno no plano del rostro o el cuerpo. Cuando proceda, la forma de la porción de contacto puede hacerse a medida, después de adquirir la forma 3D del usuario en la región a tratar.

45

[0135] La porción de contacto puede estar hecha de un material blando para así deformar y unir la forma de la región del cuerpo o del rostro con la que se coloca.

[0136] Los sistemas de impresora y adquisición se pueden adaptar a una forma no plana de la región que se 50 trata. Por ejemplo, el cabezal de impresión puede moverse para así seguir la forma no plana de la piel, p. ej. pudiendo moverse en dirección perpendicular a la piel. De este modo, el aparato puede incluir al menos un cabezal de impresión configurado para moverse bajo el impulso de un motor y el mando electrónico en una dirección perpendicular para así monitorizar el contorno de la piel.

Un detector de distancia y/o un detector de contacto pueden servir para asegurar que la distancia entre el 55 sistema de impresora y la piel sea constante.

Unidad de procesador

[0137] La unidad de procesador 33 sirve para procesar los datos que se han entregado por el sistema de 60 adquisición 31, en particular para almacenar los datos, y también sirve para controlar el sistema de impresora 32.

[0138] Cuando se utilizan dos filas de sensores, los valores que se capturan por el sistema de adquisición se pueden almacenar por ejemplo en dos series de tres tablas:

65 - una primera serie de tres tablas que contiene los componentes de color para cada punto de captura en una primera fila de sensores; y

- una segunda serie de tres tablas que contiene los componentes de color de los puntos de captura del rostro en una segunda fila de sensores.

[0139] Antes o después de que se almacenen en la memoria, los valores de captura pueden estar sujetos a 5 transformaciones, en particular para eliminar valores atípicos.

- Los valores también pueden estar sujetos a conversiones tales como la conversión analógico-digital o a la transformación de un formato a otro. La captura puede hacer uso de métodos de "binning" (anaquelería) que consisten en agrupar conjuntos de píxeles de medición.
- 10 [0140] Las capturas en varios componentes de color se pueden almacenar bien en tantos componentes de memoria como puntos de captura haya, o bien en una memoria central, o incluso en paquetes, con un paquete correspondiente por ejemplo a una fila de sensores.
- [0141] Es posible realizar una multitud de operaciones de captura en intervalos de tiempo que son próximos 15 entre sí, y luego comparar la captura más reciente con la captura anterior o con el promedio de capturas anteriores calculando una diferencia. Por ejemplo, se debe considerar que se ha conseguido una captura una vez que se ha minimizado la diferencia, una vez que sea menor al 10%.
- [0142] Debido a que es posible que no siempre se capture bien el color, p. ej. debido a que ha fallado un sensor 20 o que no estaba activado, la captura puede estar acompañada de la ejecución de un programa para recalcular los datos de captura. El programa busca datos que tengan valores nulos o valores atípicos. Teniendo en cuenta que estos puntos necesitan "recalcularse", el cálculo desempeña preferiblemente una interpolación, es decir empieza desde los puntos circundantes a los puntos que se necesitan recalcular, se realizan operaciones de interpolación, p. ej. interpolaciones lineales, para cada uno de los componentes de color.
- 25

[0143] Después de la captura, el aparato puede generar una imagen. Una vez se crea, la imagen puede retocarse opcionalmente y una vez que el usuario la acepta, puede imprimirse.

[0144] Empezando por los valores de color medidos alrededor del límite de la zona a tratar, el aparato puede 30 proceder a calcular colores y patrones para generar la imagen a imprimir.

[0145] Después del cálculo, el aparato puede mostrar una simulación y permite al usuario tanto iniciar la impresión como rechazar el resultado o transformarlo.

35 [0146] El cálculo también hace posible que se obtenga un efecto degradado y también se puede obtener una imagen que muestre uno o más colores con el área maquillada.

[0147] El cálculo puede basarse en funciones o puede ser el resultado de transformaciones punto por punto realizadas por la unidad de procesador o por el usuario.

40

[0148] Se pueden incorporar uno o más patrones a la imagen, por ejemplo un diseño o una textura. El cálculo puede realizarse basándose en determinados algoritmos o puede depender de la incorporación de datos que se han almacenado o descargado. El nivel de superposición de patrones puede someterse a una modulación. De este modo, se puede incorporar un patrón transparente, para que se pueda detectar fácilmente, o para

- 45 proporcionar un efecto subliminal. El aparato puede estar dispuesto para permitir que se creen puntos o patrones de forma aleatoria. Así, el aparato puede incluir un generador de número aleatorio. Este conjunto de transformaciones puede estar incorporado en un grupo de cálculos a los que se refieren como "creaciones". Las transformaciones puede aplicarse a todos o a una parte de la superficie para imprimir. Se pueden combinar una multitud de efectos.
- 50

[0149] Los cálculos realizados pueden tratar de mejorar o retocar las superficies que se obtienen a partir de los cálculos de "creación" descritos anteriormente. Este conjunto puede incorporarse en un grupo de transformaciones a los que se refiere como "retoques".

55 [0150] Debajo se dan varios ejemplos de cálculos para obtener resultados de maquillaje atractivos.

[0151] Se supone que se utilizan dos líneas de captura, p. ej. dos filas de sensores que se extienden en paralelo entre sí, como se muestra en la Figura 4.

- 60 [0152] Las dos líneas de captura miden el color de la piel. Los datos colorimétricos se almacenan para la primera línea en forma de tripletes R<sub>top</sub>(x), G<sub>top</sub>(x), B<sub>top</sub>(x) y para la segunda línea en forma de tripletes R<sub>bot</sub>(x), G<sub>bot</sub>(x), B<sub>bot</sub>(x), donde x es la dirección del píxel en cuestión a lo largo de la línea de captura.
- [0153] Los colores de la imagen definida por estas dos líneas de captura pueden calcularse mediante la creación 65 de una línea recta entre los dos puntos opuestos de dichas líneas de captura, de posición abscisa x, y entonces darle los siguientes colores a los puntos y a lo largo de la línea:

•  $R(x, y) = R_{top}(x) + y/m * (R_{bot}(x) - R_{top}(x))$ •  $G(x, y) = G_{top}(x) + y/m * (G_{bot}(x) - G_{top}(x))$ • B(x, y) = B<sub>top</sub>(x) + y/m \* (B<sub>bot</sub>(x) - B<sub>top</sub>(x))

donde m es el número de puntos a lo largo de la línea entre los dos puntos opuestos, y donde y es la posición 5 ordenada a lo largo de dicha línea.

[0154] Cuando proceda, la prestación se puede mejorar asignando un factor i(x,y) que afecte a la intensidad de impresión en estos puntos.

- 10 [0155] En la medida en que se desee evitar que los límites de la superficie impresa se hagan visibles, puede ser ventajoso que la intensidad i (x,y) sea baja para puntos cercanos a los bordes, y así por tanto para x cercano a 0,  $x$  cercano a n, y cercano a 0, e y cercano a m. Por ejemplo,  $i(x,y)$  es una función que implica que las curvas Gaussianas tales como i(x,y) estén a un máximo (igual al 1) cuando x sea igual al x<sub>max</sub>/2 e y sea igual a y<sub>max</sub>/2, e  $i(x, y) = 0$  para cualquier línea y=0 e y=y<sub>max</sub> y para cualquier píxel x=0 y x=x<sub>max</sub> a lo largo de cada línea y.
- 15

[0156] El uso de cuatro filas de sensores de color que forman un rectángulo puede dar mejores resultados que cuando se utilizan solo dos filas de sensores. Bajo tales circunstancias, las dos filas adicionales dan valores  $R_{\text{left}}(y)$ , G<sub>left</sub>(y), y B<sub>left</sub>(y) para la tercera fila de sensores y  $R_{\text{right}}(y)$ , G<sub>right</sub>(y), y B<sub>right</sub>(y) para la cuarta fila.

20 [0157] El color de cada punto en la superficie que se define por las cuatro filas de sensores se puede calcular de la siguiente manera:

• 
$$
R(x, y) = 1/2 (R_{top}(x) + y/m \times (R_{bot}(x) - R_{top}(x)) +
$$
  
1/2  $(R_{left}(y) + x/n \times (R_{right}(y) - R_{left}(y))$ 

• 
$$
G(x, y) = 1/2 (G_{top}(x) + y/m \times (G_{bot}(x) - G_{top}(x)) + 1/2 (G_{left}(y) + x/n \times (G_{right}(y) - G_{left}(y))
$$

• 
$$
B(x,y) = 1/2 (B_{top}(x) + y/m \times (B_{bot}(x) - B_{top}(x)) +
$$
  
1/2  $(B_{left}(y) + x/n \times (B_{right}(y) - B_{left}(y))$ 

25 [0158] Es posible usar un factor de intensidad i(x,y) como se describe anteriormente para cada punto.

[0159] Cuando la línea de captura es circular o elíptica, cada sensor a lo largo de la línea puede estar numerado de 1 a n, y dos puntos opuestos son puntos i e i+n/2 para el número entero i e i forma parte de [0,n/2], incluso para n.

30

[0160] Es posible calcular los colores de los puntos en cada línea recta formada por puntos t que interconectan dos puntos opuestos, p. ej. como a continuación:

 $\cdot$  R(i,j) = R(i) + j/t \* (R(i+n/2) - R(i))

 $\cdot$  G(i,j) = G(i) + j/t \* (G(i+n/2) - G(i))

 $-B(i,j) = B(i) + j/t * (B(i+n/2) - B(i))$ 

[0161] Si así lo requiere el sistema controlador de sistema impresoras, las coordenadas i, j se convierten en las coordenadas x,y mediante métodos trigonométricos convencionales.

5

[0162] El cálculo también puede pretender causar un color particular, p. ej. rojo, para ser visible o que se resalte en una zona definida por los sensores de color, asegurando, al mismo tiempo, que sus límites tengan el mismo color que el de la piel de modo que la línea de demarcación no se pueda ver.

- 10 [0163] Es posible actuar en los otros componentes de color o aplicar una función a los componentes para hacer que la claridad o el tono varíen. También es posible actuar en la intensidad de la impresión. El grosor del depósito puede variar aproximadamente sobre el rango de 200 nm a 1 mm.
- [0164] El diagrama de la Figura 10 muestra ejemplos de variaciones en los componentes de la imagen R, G, B 15 para obtener un efecto degradado entre los bordes opuestos de la superficie tratada. La abscisa en la figura representa la distancia a lo largo de una lína recta que une dos puntos opuestos que tienen la misma posición de abscisa x y que están situados en dos filas paralelas de sensores.
- [0165] Cuando se desea enfatizar un color, p. ej. rojo, se puede aplicar una función de modo que los puntos 20 intermedios no sigan líneas rectas. Se puede aplicar una función a uno, dos, o tres componentes de color.

[0166] Por ejemplo, para crear un efecto donde el rojo se vea más fuerte en medio del área, es posible seleccionar curvas del tipo a las que se muestran en las Figuras 11 y 12 que dan valores muy cercanos a los colores capturados en los alrededores de los bordes.

25

[0167] Se pueden utilizar un gran número de funciones matemáticas para calcular los puntos intermedios, p. ej. una curva Gaussiana.

[0168] Cuando se imprime en partes angulares del rostro, es posible aplicar una función que sirva para limitar 30 uno, dos, o tres componentes de color, por ejemplo con motivo de limitar la naturaleza angular de la misma o de darle una impresión más redondeada.

[0169] Cuando se varía más de un componente de color, las funciones que se aplican a cada uno de los componentes no tienen que ser necesariamente idénticas.

35 Los aspectos de las funciones pueden diferir, por ejemplo pueden ser multicúspides, cuadrados, o triangulares. Se pueden utilizar funciones no lineares para dar la impresión de un rostro angular.

[0170] La imagen impresa puede incluir un patrón, donde un patrón es un conjunto de datos de color que incluye uno, dos, o tres componentes de color y que se puede aplicar a toda o a parte de la imagen. El patrón puede 40 tenerse completamente en cuenta (superposición) o solo parcialmente. Cuando se tiene en cuenta parcialmente, el patrón ser perceptible en la imagen final. El patrón estar limitado a solo unos pocos puntos de la imagen, lo cual señala que puede ser opcionalmente adyacente. La superposición total o parcial del patrón se puede calcular bien juntando la imagen y el patrón, o por el promedio de valores de color para los píxeles de la imagen y del patrón. El patrón se puede codificar en forma de un conjunto de puntos o en forma de un conjunto de

45 transformaciones.

azules y otros menos azules.

[0171] Por ejemplo, antes de que se incorpore el patrón y se realicen cálculos para asegurarse de que las líneas de demarcación no son visibles, la imagen a imprimir puede componerse de un rosa sólido y el patrón puede consistir en un conjunto de datos que incluyen el componente azul de ciertos puntos de la imagen, p. ej. que 50 varían en un rango de +3 a -3 dependiendo del punto, para que los valores de componente azul que se extiendan en un rango de 0 a 255 (valores extremos). Si añadimos el patrón a la imagen, los colores de ciertos puntos están cambiados y se crean irregularidades en la imagen, ya que determinados puntos se vuelven más

55 [0172] Antes de incorporación del patrón en la imagen, el procesamiento implementado puede incluir la etapa de selección de un color para el patrón de modo que este se fusione bien con la imagen en su conjunto. La

selección del color para el patrón se puede considerar como calibrar o recalibrar el color que se va a aplicar para reducir la diferencia de color entre el patrón y el color en el lugar tratado. Por ejemplo, si se carga un patrón desde la memoria, antes de superponer el patrón de la imagen, el tratamiento puede incluir la selección del color para el modelo. Esta selección puede consistir, por ejemplo, en tomar como color el color medio o en partir del

- 5 color de cada punto. De este modo es posible cargar un patrón en forma monocromática y asignar color a cada punto del patrón. El color seleccionado puede ser el color de la piel del usuario que va a recibir la impresión, por ejemplo. Si el patrón representa una piel no uniforme o una marca, tal textura o tal marca podrá averiguarse después en el resultado de la adición del patrón a la imagen.
- 10 [0173] Por el contrario, el tratamiento puede tratar de obtener un efecto que esté mejor definido, más visible. Bajo tales circunstancias, se puede seleccionar el color de modo que sea diferente o incluso muy diferente al color de la zona que se está tratando. Por ejemplo, si el color que se aplica es un ocre rosado, entonces el color seleccionado para el patrón puede distar mucho de este: amarillo, rojo, o bastante opuesto, p. ej. azul verdoso.
- 15 [0174] El tratamiento también puede incluir la selección de un color del mismo tipo al de la zona tratada, pero con diferentes valores de medición del color.

[0175] Los patrones pueden estar situados en una memoria interna del aparato, pueden introducirse a través de un editor de diseño, o pueden cargarse a partir de una memoria externa, o, de hecho, se pueden descargar.

20

[0176] En aplicaciones de la invención, cada punto de imagen puede abordarse para de este modo se retoque antes de imprimir, individual o colectivamente, manual o automáticamente.

- [0177] A modo de ejemplo, el retoque puede hacer posible que:
- 25
- se encuentren puntos atípicos para así eliminarlos. Bajo tales circunstancias, el aparato puede proponer su sustitución con puntos de color que correspondan al promedio del color de puntos adyacentes;
- se suavicen las diferencias de color entre puntos;
- se aumente el contraste;
- 30 se aumente o reduzca la claridad de ciertos componentes de color; y
	- se aumenten o disminuyan los valores de medida de color.

[0178] El retoque se puede efectuar de manera que cumpla con las coincidencias entre el color de los bordes de la imagen que se va a imprimir con los colores capturados en la zona de la piel que la imagen va a recibir.

35

[0179] El retoque se puede realizar en solo una parte de la imagen a imprimir. De este modo, el aparato puede estar dispuesto a permitir al usuario, p. ej. con la ayuda de un ratón, definir la zona(s) donde se va a efectuar el retoque. El resto de la imagen no se modifica.

40 [0180] Cada imagen se puede invertir con respecto a los varios ejes o centros de simetría. De este modo, mediante una inversión simétrica cerca de un eje vertical, es posible tratar la mejilla izquierda rápidamente después de realizar la captura de operaciones en la mejilla derecha. Esta función puede ahorrar tiempo cuando se realizan capturas y cálculos, haciendo posible que se realicen capturas y/o operaciones de cálculo en solo una de las dos mejillas y que se prroporcione un tratamiento simétrico para rostros o para partes del cuerpo que 45 presenten asimetrías.

[0181] El aparato puede necesitar convertir la imagen a imprimir en órdenes para el sistema de impresora, p. ej. con el fin adaptarse a la técnica que se usa para imprimir. A partir de la imagen deseada, el aparato puede por ejemplo generear tantos archivos como filas haya que imprimir.

50

[0182] Si el sistema de impresora incluye un cabezal de impresión móvil, el aparato puede combinar instrucciones para mover el cabezal de impresión con información acerca del color que se va a entregar a cada punto. A modo de ejemplo, estas instrucciones pueden estar en forma de archivo bitmap.

- 55 [0183] La imagen con sus componentes de color para cada punto puede realizarse mientras se añaden otras instrucciones a realizar por el cabezal de impresión, por ejemplo relacionadas con su posición Z y/o nivel de intensidad....
- [0184] Cuando proceda, el resultado de un cálculo puede imprimirse varias veces. Este permite que el aparato se 60 haga de tal manera que le permita moverse y activarse para la impresión sin capturar el color de nuevo. Se puede colocar en el aparato un botón especial para esta operación de "reimpresión" para facilitar la operación.

[0185] El contenido de la memoria se puede conservar después de que el aparato se haya apagado. Se podría utilizar cualquier sistema de almacenamiento de datos, por ejemplo una llave de memoria USB, una memoria 65 interna a un ordenador, una memoria de solo lectura, programable y borrable (EPROM), una tarjeta de memoria, un disco duro, una memoria óptica.

[0186] Se podrá realizar un suministro para que el aparato proponga la retención de algunas de las imagenes a imprimir en su memoria, p. ej. mediante una o más teclas específicas o por el acceso mediante un menú adecuado. A cada una de estas imágenes se les puede dar una etiqueta informática, p. ej. que permita al usuario 5 asociar un color con ciertas partes del cuerpo.

[0187] En una implementación de la invención, la pieza de mano imprime en la piel basándose en los datos almacenados que se envían a ella, exceptuando los datos que proceden del sistema de adquisición.

10 [0188] En una implementación particular de la invención, el aparato no tiene sensores de color e imprime únicamente basándose en las capturas que se envían a su memoria.

[0189] El aparato puede contener un sistema de seguridad tal como una conexión a tierra, un contacto final de carrera diferencial, un contacto final de carrera que actúe en caso de que se abra una escotilla en la estación 15 base, o incluso en la pieza de mano, si hay cualquier escotilla como tal.

[0190] El aparato también puede calibrar el color e imprimir para así obtener una buena precisión.

[0191] Un sistema de advertencia puede actuar en caso de mal funcionamiento de un componente o en el caso 20 de que una tinta se haya gastado.

[0192] El aparato puede incluir un sistema para la limpieza del cabezal de impresión después su uso o para limpiar los sensores de color, p. ej. un sistema neumático.

- 25 [0193] El aparato puede estar provisto con una función de detección que se ha puesto en funcionamiento. Esta función permite al aparato detectar que está en posición sobre la piel. Esta función se puede realizar de varias maneras. Por ejemplo, el aparato puede estar provisto de detectores de contacto, p. ej. basándose en la conductividad termal, en uno o más fotosensores, o en un pulsador , con cuatro detectores, por ejemplo. Cuando todos los detectores notan contacto, es cuando se considera que el aparato está en posición.
	- [0194] El aparato se puede utilizar como un sistema de adquisición para determinar si está en posición sobre la piel. De este modo, antes de que se encienda la iluminación, si los sensores de color no detectan luz, se puede considerar que el aparato está en su lugar.
- 35 [0195] El aparato puede incluir un indicador visual o audible para informar al usuario, p. ej. que la captura o la impresión se han completado.

[0196] La pieza de mano puede opcionalmente incluir su propia fuente de electricidad interna, opcionalmente en forma de baterías recargables.

Ejemplo propuesto

Pieza de mano

- 45 [0197] Se ha creado un bastidor que comprende tres guías de deslizamiento, es decir una primera pista de deslizamiento, que p. ej. tiene una longitud de 45 mm, sobre la que un carro puede moverse de derecha a izquierda y de izquierda a derecha, y un par de guías de deslizamiento, que p. ej. tienen una longitud de 45 mm. La primera pista de deslizamiento se sujeta en el par de guías de deslizamiento por conexiones que permiten que la primera pista de deslizamiento viaje a lo largo de las otras dos guías de deslizamiento.
- 50

30

40

[0198] El carro viaja a lo largo de la primera pista de deslizamiento bajo el accionamiento a partir de un motor de velocidad gradual que está controlado por un ordenador. Este movimiento se consigue mediante la rotación de transfomación del motor de velocidad gradual a través del engranaje y un sistema de cremallera alineado con la guía de deslizamiento, por ejemplo.

55

[0199] La primera pista de deslizamiento se mueve en las otras guías de deslizamiento bajo el accionamiento a partir de un segundo motor de velocidad gradual, asimismo controlado por ordenador. Este movimiento se consigue mediante la rotación de transfomación del motor en un movimiento lineal mediante engranaje y un sistema de cremallera alineado con la guía de desplazamiento, por ejemplo.

60

[0200] A modo de ejemplo, los dos motores pueden ser modelos Performax que incorporan interfaces UCB.

[0201] Para preparar el cabezal de impresión, es posible desmontar la impresora de chorro de tinta, p. ej. desde el proveedor Epson, y eliminar la mecánica y la carrocería de modo que únicamente queden el cabezal de 65 impresión junto con sus cartuchos de tinta y la electrónica de control. Las tintas que se utilicen deberían ser cosméticamente aceptables.

[0202] El cabezal de impresión puede montarse en el carro de manera que la emisión desde el cabezal de impresión se extienda cerca del frente ventral del aparato. De este modo, cuando el carro se mueve, el cabezal de impresión está siempre alineado con la base. La electrónica de la impresora puede montarse sobre el 5 bastidor, a una distancia que no interfiera con los movimientos del carro. La salida USB de la electrónica de la impresora se sitúa en la carcasa de la pieza de mano, por ejemplo.

[0203] Para consolidar el ensamblaje, se pueden fijar dos barras horizontales entre las extremidades altas y bajas del par de guías de deslizamiento.

10

[0204] Bajo cada una de las dos barras horizontales, es posible instalar un ensamblaje constituido por una banda CCD con tres filas de sensores (R, G, B), p. ej. la banda que se vende bajo la marca registrada E2V Eliixa UC8 tiene una resolución de 4x4096 píxeles, codificados en 8 bits o 10 bits. El tamaño de píxel es 10 µm × 10 µm, con un espaciado entre píxeles de 20 µm. La banda tiene una longitud de 41 mm. La banda proporciona una captura

- 15 altamente precisa, p. ej. de 1000 píxeles por centímetro, y puede hacerla en una frecuencia alta (10 kHz); también se instalan una serie de 8 ledes blancos, que se separan a 0,5 cm entre ellos, y un sistema de microlentes que también se sitúa de modo que se capture la imagen de la piel en los sensores CCD. El ensamblaje mira hacia el frente ventral del aparato.
- 20 [0205] Todo ello se coloca en una carcasa que cubre el ensamblaje sin cubrir la parte ventral del aparato. De este modo, cuando el aparato se voltea, se pueden observar las guías de deslizamiento portando el carro y el cabezal de impresión, junto con las dos zonas de captura óptica.

[0206] La carcasa dispone de conectores para conectar un suministro de energía, para potenciar las zonas de 25 captura, la electrónica de la impresora, y los tres conectores USB (dos conectados a los motores de velocidad gradual y uno a la electrónica del cabezal de impresión), y la electrónica digital R,G,B de dos líneas de captura.

[0207] Estas líneas entregan datos capturados en forma de datos R,G,B codificados en 8 bits a través de una conexión digital.

Estación base

30

[0208] A modo de ejemplo la estación base contiene un ordenador personal a bordo de tipo PC ultracompacto 104 del proveedor Advantech, referenciado con PCM 4170, asociado con 256 megabytes (mbytes) de memoria 35 SDRAM, un ratón, una pantalla, y conexión a Internet, y por ejemplo con cuatro puertos de extensión USB.

[0209] Este ordenador personal de tamaño pequeño (96 mm  $\times$  104 mm) está:

- provisto con una tarjeta de entrada/salida (E/S) de 32 bits compatible con el formato PC104 suministrado
- 40 por el proveedor Arcom bajo la referencia I032, conectado a una placa hija de 8 relés que permite encender y apagar los ledes;
	- conectado por un puerto USB a la electrónica del cabezal de impresión; y
	- conectado por dos puertos USB a dos motores de velocidad gradual.
- 45 El ordenador personal también está provisto con un software que permite que se realicen varias funciones, en particular:
	- encendido y apagado de los ledes
	- medidas de control y captura de color desde los sensores de color;
- 50 almacenamiento de datos;
	- cálculo de imagen degradada y visualización del resultado en la pantalla;
	- toma de decisiones como interfaz de usuario para hacer sugerencias al usuario sobre maquillaje y registro de las elecciones del usuario;
- transformación de la elección del usuario en un archivo de impresión bitmap o en un fichero de algún otro 55 estándar;
	- con el acuerdo del usuario, lanzamiento de la impresión mediante el envío del archivo de impresión a la electrónica del cabezal de impresión y el control de dos motores de velocidad gradual para dirigirse a cada punto y también hacer que el carro vuelva; y
- después de que la impresión de haya completado, vuelta al modo de espera que permite al usuario bien 60 dejar el aparato inactivo, o bien volver a empezar a imprimir, o comenzar con una nueva captura.

[0210] El ordenador personal también se puede programar para realizar una o varias de las siguientes funciones:

- perguntar a cada usuario una identificación;
- 65 almacenar las elecciones de cada usuario en la memoria;

- advertir al usuario cuando se complete una captura y que la impresión está lista para iniciarse; y - advertir al usuario cuando la impresión se complete.

[0211] En el ejemplo descrito, el ordenador personal controla una pantalla y un ordenador. Está equipado con 5 una memoria interna, un disco duro, y un módem ADSL.

[0212] Los ledes blancos no se encienden contínuamente. El ordenador personal se programa para encender los ledes blancos cuando se inicia el proceso de "captura". Enciende todos los 16 ledes simultáneamente. Apaga los ledes cuando comienza la impresión.

10

[0213] En el inicio, el aparato puede lanzar el programa de "bienvenida". El programa espera las intrucciones del usuario. Cuando recibe una instrucción del usuario, el aparato enciende los ledes en la pieza de mano. Tan pronto como los ledes se encienden, recibe el color de la captura en forma digital. Almacena los datos en dos series de tres tablas, específicamente:

15

- una primera serie de tres tablas de 256 líneas que se denominan respectivamente como, "TABTOPCOL-R" "TABTOPCOL-G", y "TABTOPCOL-B"; y

- una segunda serie de tres tablas del mismo tamaño que se denominan respectivamente como "TABBOTCOL-R", TABBOTCOL-G", y "TABBOTCOL-B".

20

[0214] Una segunda captura comienza 1/20 s más tarde.

[0215] Se comparan nuevas tablas con las tablas que se han tomado previamente calculando la diferencia. Si la diferencia es mayor a 10%, el ordenador personal ejecuta otra captura y así sucesivamente. Si la diferencia es 25 inferior a 10%, el ordenador personal activa un programa denominado "CALCULATE\_SHADING".

[0216] Este subprograma "CALCULATE\_SHADING" consiste en la abertura de una serie de tres tablas bidimensionales, que cada una tiene 256 filas horizontales y 256 columnas verticales, denominado "SCAN SHADING (R,G,B)".

30

[0217] Para la tabla "SCAN\_SHADING-R", para cada columna "c", el ordenador personal calcula los datos para 256 filas r (r se extiende en el rango de 1 a 256), mediante la realización la siguiente operación:

SCAN SHADING-R(c, r) = TABTOPCOL-R(c) + r \* (TABBOTCOL-R(c)  $-$  TABTOPCOL-R(c))/256.

35

[0218] Este hace lo mismo para las dos tablas "SCAN\_SHADING G" y "SCAN\_SHADING B".

[0219] En la pantalla se muestra una representación de la imagen en forma de matriz de 256 píxel X 256 píxel (escalada para caber en una pantalla de 17 pulgadas de forma cuadrada de aproximadamente 10 cm X 10 cm en 40 la pantalla). Cada punto (c,r) se representa por un color de componentes de color rojo, verde, y azul: SCAN\_SHADING-R(c,r), SCAN SHADING-G(c,r), SCAN SHADING-B(c,r).

[0220] En esta fase, si la imagen es satisfactoria, el usuario puede decidir instruir al aparato iniciar la impresión, ejecutando el subprograma "PRINT\_FILE" o el usuario puede instruir al ordenador personal el lanzamiento de un 45 programa de modificación "RETOUCH\_FILE" o un programa de propuesta de maquillaje "MAKEUP FILE".

[0221] El programa "RETOUCH\_FILE" permite al usuario retocar los puntos, punto por punto, o en grupos. Cada punto se dirige a este objetivo con el ratón y se pueden variar sus mediciones de claridad o color se pueden variar actuando en los tres parámetros RGB. Este programa también hace posible que se seleccione un conjunto 50 de puntos.

[0222] Mediante la visualización de una multitud de modificaciones posibles, p. ej. aumentando o disminuyendo los componentes rojos, verdes, o azules, el programa hace posible que se determine cuál es el cambio que el usuario busca para ejecutar el punto(s) seleccionado(s).

55

[0223] Después de seleccionar uno o más cambios, la tabla se actualiza y se visualiza una nueva simulación en la pantalla. El programa "RETOUCH FILE" en el ejemplo descrito también habilita al usuario a ejecutar las funciones de suavizado o las funciones que crean partes aleatorias en relieve. Para las funciones de suavizado, cada punto se compara con sus puntos vecinos y se calcula una nueva matriz en la que se maximizan o se 60 minimizan las diferencias. De este modo, cada punto se promedia parcialmente, p. ej. el 50% de su valor se promedia en base a una multitud de sus puntos vecinos, p. ej. ocho de sus vecinos. Para crear un relieve

aleatorio, el usuario introduce tres factores: el número de puntos donde se va a aplicar la modificación y la amplitud de rango, p. ej. de -4 a +4, de los cambios que el usuario desea que el aparato implemente, y también los componentes de color que se van a aplicar. El ordenador personal genera números aleatorios de amplitud predefinida y transforma los puntos con respecto a sus componentes de color seleccionados.

5

[0224] El programa "MAKEUP\_FILE" contiene dos partes.

[0225] La primera parte "MAKEUP\_FILE\_FUNCTION" propone varias funciones de cálculos para aplicar efectos de color interesantes a la imagen. Por ejemplo, en el eje vertical, la matriz se recalcula de modo que los colores 10 de los puntos varíen en aplicación de una función Gaussiana. Por lo tanto, las dos extremidades continúan manteniéndose al nivel de los valores medidos, sin embargo los puntos intermedios siguen la función Gaussiana. Este se puede aplicar a solamente una de las tres coordenadas de color, p. ej. R, para dos de ellas, p. ej. R y B, o a las tres, como el usuario seleccione. En la primera configuración hará que los puntos del centro sean más rojos, y en la tercera hará que los puntos del centro sean más oscuros. La función Gaussiana puede invertirse. 15 Consecuentemente, en la primera situación los puntos del centro serán menos rojos y en la tercera situación los

puntos del centro serán más tenues.

[0226] La segunda parte de "MAKEUP\_FILE\_MEMORY" propone la carga de imágenes desde la memoria del aparato o desde Internet o a partir de una memoria externa.

20

[0227] El usuario puede activar un subprograma "FILE\_ALIGN" que permite que se recalcule o se modifique la primera y la última línea bien para que sean más cercanas al color de la piel o bien para crear un efecto. Los puntos intermedios (aquellos de las líneas 2 a 255) se recalculan proporcionalmente, por ejemplo. Este subprograma se propone preferiblemente de manera automática después de la activación del subprograma 25 "MAKEUP\_FILE\_MEMORY" dado a que puede ocurrir que un fichero tomado de una captura anterior (y a fortioti de otra persona) no esté alineado al nivel de la primera y la segunda línea.

[0228] Cada vez que se activa un cálculo mediante "FILE MAKEUP\_MEMORY", "FILE\_ALIGN", "FILE\_MAKEUP FUNCTION", o "RETOUCH\_FILE", el resultado se puede visualizar en la pantalla.

[0229] El programa de visualización puede estar dispuesto de modo que sea adecuado para la visualización de diversas pruebas.

[0230] Por lo tanto, es posible agrandar, reducir o disminuir las diversas vistas.

35

30

[0231] El usuario puede seleccionar el cálculo que se va imprimir lanzando el programa "PRINT\_FILE".

[0232] Este programa "PRINT\_FILE" transforma las tres tablas 256 x 256 en 256 ficheros bitmap. Cada uno de los 256 ficheros bitmap corresponde a una línea de impresión única. Además del Infoheader y la tabla de color, 40 cada uno de los 256 ficheros bitmap se forma como una sucesión de elementos de datos RGB para los 256 puntos a lo largo de la línea.

[0233] El objetivo del programa "PRINT" es verificar que el carro que porta el cabezal de impresión se encuentra en la esquina superior izquierda del bastidor, y si fuera necesario moverlo a dicha esquina, y después enviarlo a 45 la electrónica/sistema electrónico a través de un puerto USB del cabeza de impresión, el primer archivo de mapa de bits haría que el carro se moviera de manera correspondiente a la derecha. Para realizar esto, el programa se encarga de poner el primer motor de velocidad gradual en marcha.

[0234] Una vez que se ha impreso la primera línea, el programa acciona el primer motor de velocidad gradual 50 para devolver el carro a la izquierda. También acciona el segundo motor para bajar la primera guía de deslizamiento por una fracción de milímetro. Después, utilizando el mismo método que se ha descrito anteriormente, el programa envía un segundo archivo de mapa de bit a la electrónica de cabezal de impresión mientras hace que el carro se mueva a la derecha, y así sucesivamente hasta que el archivo bitmap 256 se haya enviado.

55

[0235] Después de esto, el programa hace que el carro que porta el cabezal de impresión se mueva a la esquina superior izquierda y entrega el control al programa "NEXT" (siguiente) que espera las instrucciones del usuario, mediante la visualización de una pantalla "store and start" (almacenar e iniciar) o una pantalla de "print again" (imprimir de nuevo) (sin captura de nuevo) o una pantalla "stop".

60

[0236] La invención no está limitada a los ejemplos descritos.

[0237] A modo de ejemplo, se puede realizar la medida de un único color o brillo con el color o brillo que hace variar desde el centro de la imagen impresa hacia los bordes de manera progresiva de modo que el color o el 65 brillo en los bordes corresponda al color o brillo medidos.

[0238] La expresión "que comprende un" debería entenderse de manera simultánea a "que comprende al menos<br>uno".

#### **REIVINDICACIONES**

1. Método para maquillar la piel o los labios, comprendiendo el método:

5 - realización de al menos dos mediciones de color y brillo de la piel o de los labios en ubicaciones diferentes; y

- formación de manera automática en la piel o en los labios, entre dos ubicaciones, de un depósito de color o de brillo que varía y corresponde, sustancialmente en dichas ubicaciones, al color o brillo medido, la realización del depósito se lleva a cabo mediante impresión

10

2. Método según la reivindicación 1, donde al menos una coordinada colorimétrica del depósito varía de forma monótona entre las dos ubicaciones a lo largo de una línea recta que interconecta las dos ubicaciones.

3. Método según la reivindicación 1, donde al menos una coordenada colorimétrica del paso de depósito a través 15 de un único extremo en una línea recta interconecta las dos ubicaciones.

4. Método según cualquiera de las reivindicaciones 1 a 3, donde el color de la piel se mide en pares de ubicaciones que están situadas opuestas entre ellas en parejas.

20 5. Método según cualquiera de las reivindicaciones 1 a 3, donde la medición del color y la realización del depósito se realizan mediante una pieza de mano que está en contacto con la piel.

6. Método según la reivindicación 1, en el que las dos ubicaciones están separadas entre sí por una distancia que es mayor o igual a 0.5 cm.

25

30

7. Método según la reivindicación 1, en el que la variación de color ∆⊡ del depósito a lo largo de una línea recta que une las dos ubicaciones es mayor o igual a 2 en valor absoluto.

- 8. Aparato (30) para maquillar la piel, comprendiendo el aparato:
	- un sistema de adquisición (31) que permite que el color de la piel o los labios se mida en al menos dos ubicaciones que están distanciadas entre sí;

- un sistema de impresora (32) para imprimir en la piel en una zona situada entre las ubicaciones donde se realizaron las mediciones de color; y

- 35 una unidad de procesador (33) para recibir datos desde el sistema de adquisición y para controlar el sistema de impresora al menos en función de dichos datos, donde la impresión se realiza con un color que varía, que tiende hacia el color medido, acercándose a las ubicaciones donde se midió el color.
	- 9. Aparato según la reivindicación 8, donde el sistema de adquisición incluye al menos dos sensores de color.
- 40

10. Aparato según la reivindicación 8 o reivindicación 9, que incluye una pieza de mano con el sistema de adquisición y el sistema de impresora.

11. Aparato según cualquiera de las reivindicaciones 8 a 10, que incluye una pantalla (36) para visualizar una 45 imagen, y una interfaz para permitir al usuario confirmar la impresión de la imagen mediante el sistema de impresora.

12. Aparato según la reivindicación 11, que incluye una interfaz que permite modificar uno o más píxeles de la imagen antes de la impresión.

50

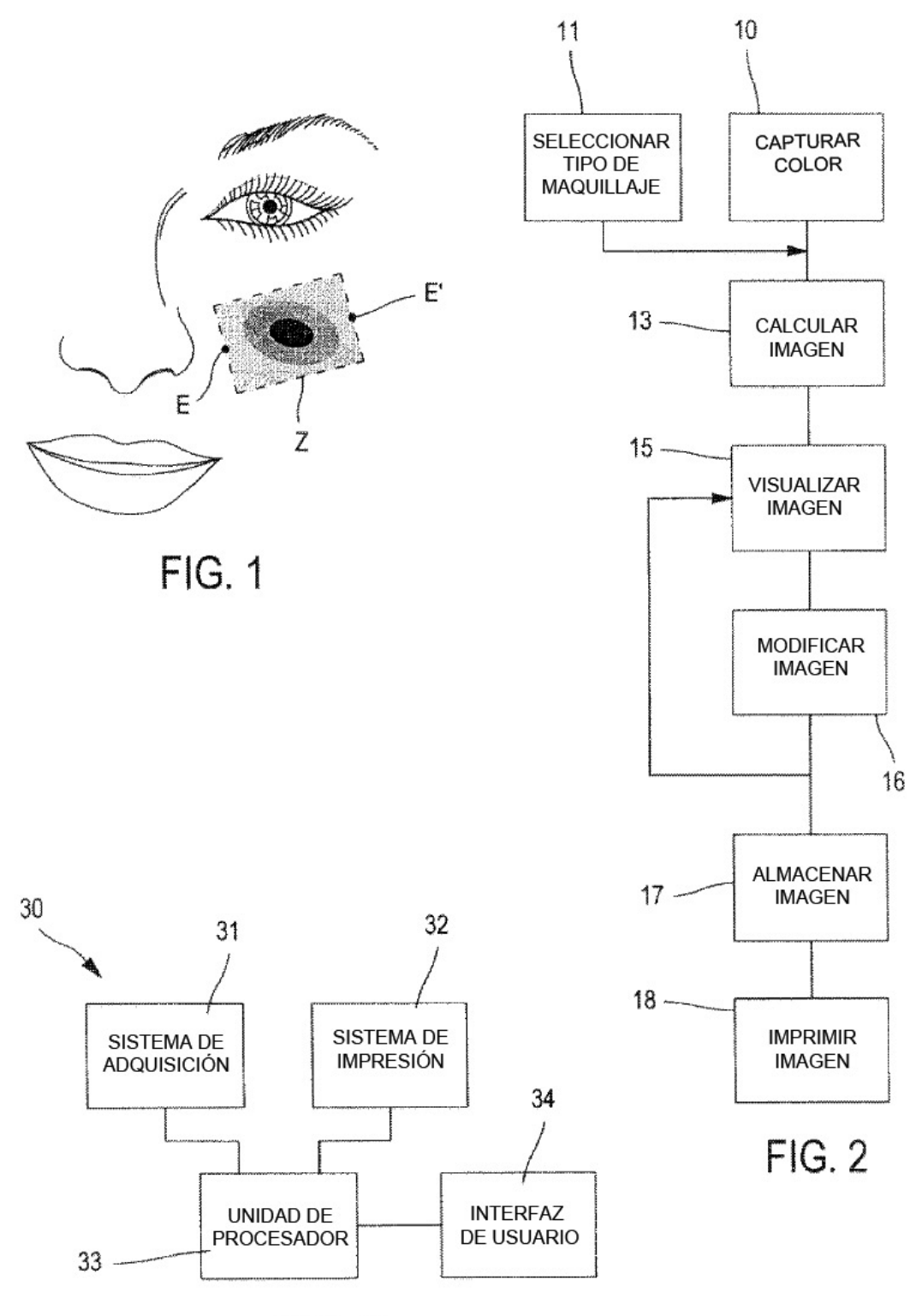

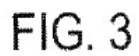

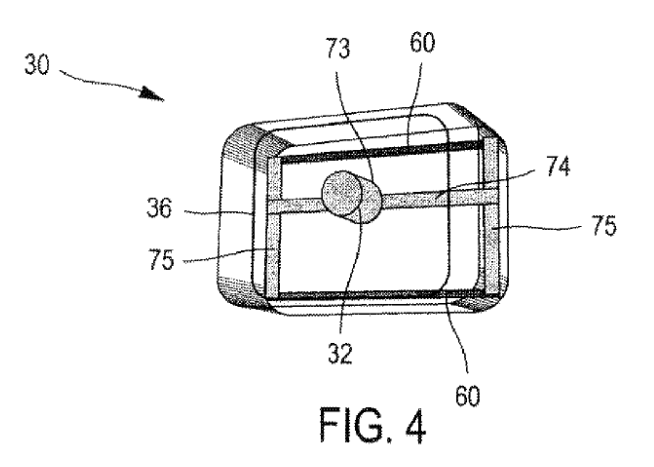

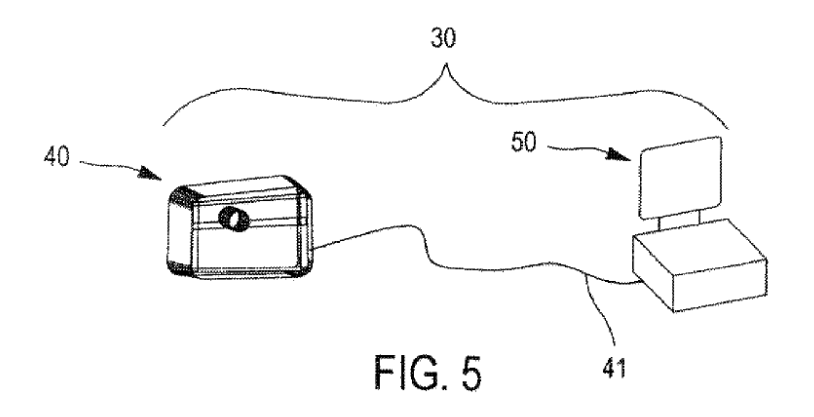

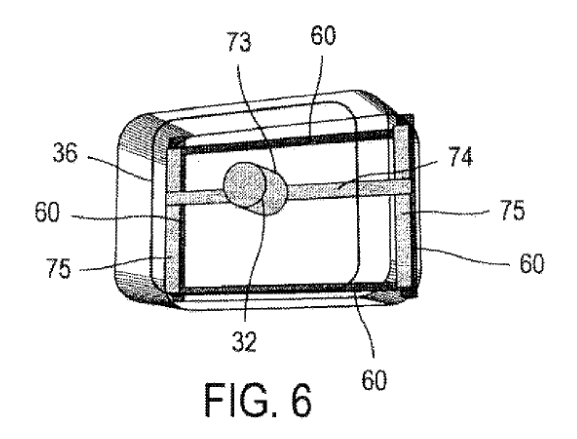

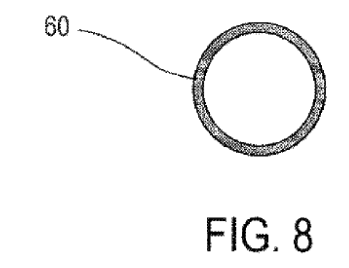

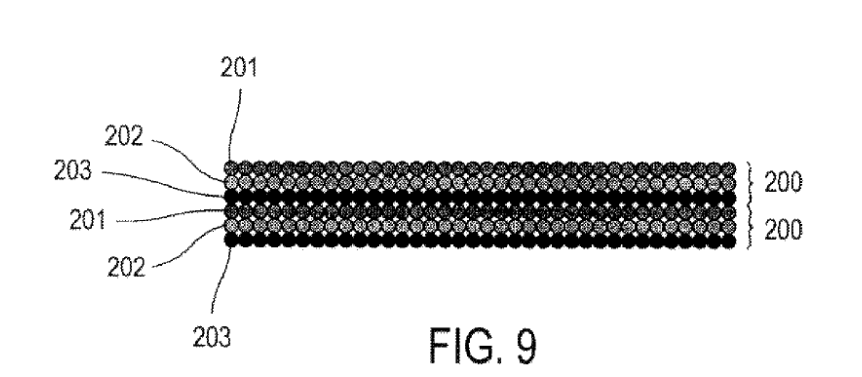

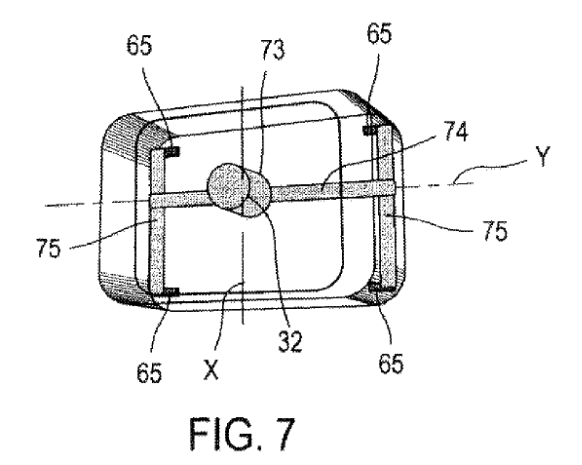

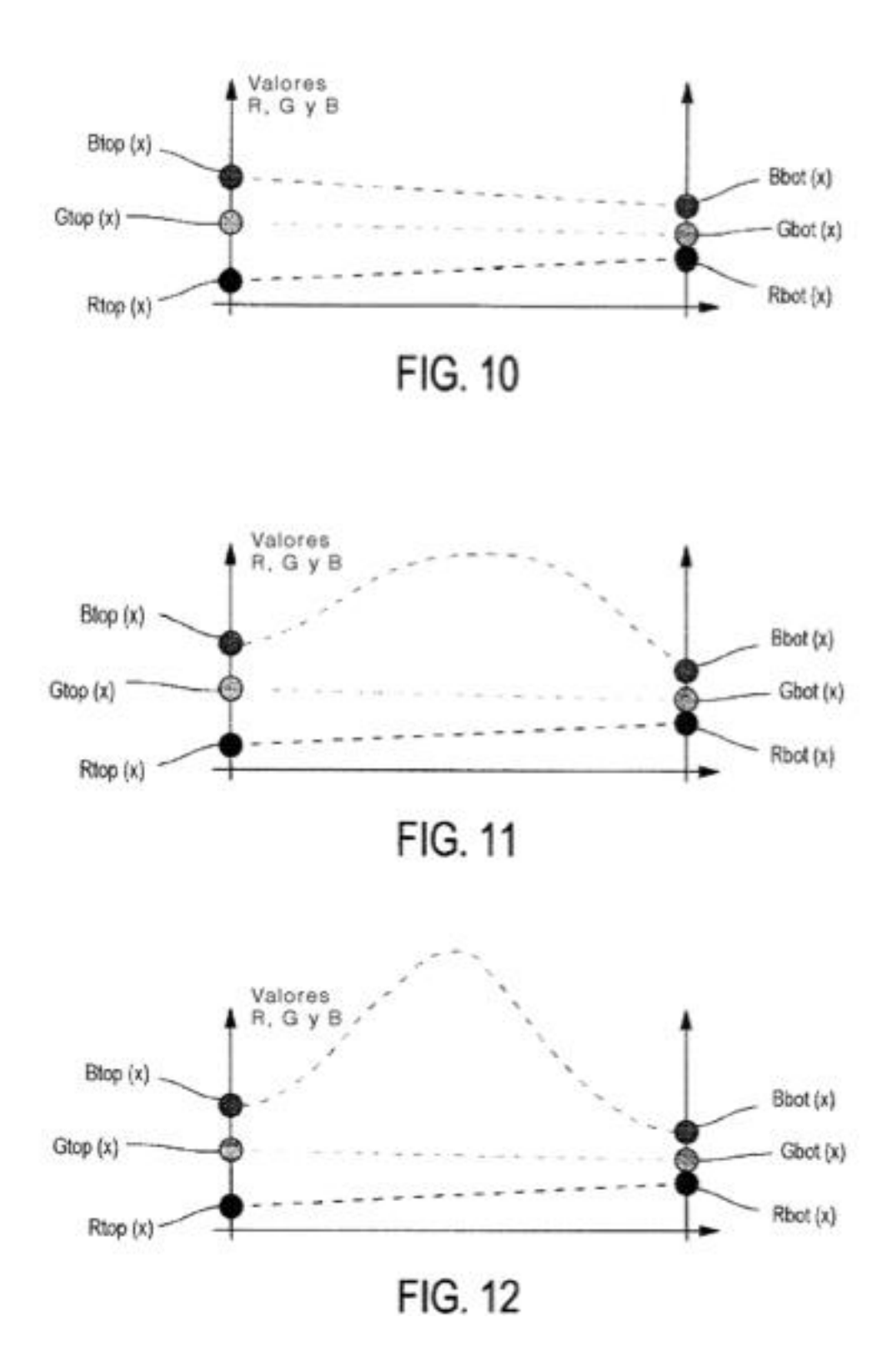